#### **Intellectual Property Rights Notice for Open Specifications Documentation**

- **Technical Documentation.** Microsoft publishes Open Specifications documentation for protocols, file formats, languages, standards as well as overviews of the interaction among each of these technologies.
- **Copyrights.** This documentation is covered by Microsoft copyrights. Regardless of any other terms that are contained in the terms of use for the Microsoft website that hosts this documentation, you may make copies of it in order to develop implementations of the technologies described in the Open Specifications and may distribute portions of it in your implementations using these technologies or your documentation as necessary to properly document the implementation. You may also distribute in your implementation, with or without modification, any schema, IDL's, or code samples that are included in the documentation. This permission also applies to any documents that are referenced in the Open Specifications.
- **No Trade Secrets.** Microsoft does not claim any trade secret rights in this documentation.
- **Patents.** Microsoft has patents that may cover your implementations of the technologies described in the Open Specifications. Neither this notice nor Microsoft's delivery of the documentation grants any licenses under those or any other Microsoft patents. However, a given Open Specification may be covered by Microsoft's Open Specification Promise (available here: [http://www.microsoft.com/interop/osp\)](http://go.microsoft.com/fwlink/?LinkId=114384) or the Community Promise (available here: [http://www.microsoft.com/interop/cp/default.mspx\)](http://www.microsoft.com/interop/cp/default.mspx). If you would prefer a written license, or if the technologies described in the Open Specifications are not covered by the Open Specifications Promise or Community Promise, as applicable, patent licenses are available by contacting [iplg@microsoft.com.](mailto:iplg@microsoft.com)
- **Trademarks.** The names of companies and products contained in this documentation may be covered by trademarks or similar intellectual property rights. This notice does not grant any licenses under those rights.
- **Fictitious Names.** The example companies, organizations, products, domain names, e-mail addresses, logos, people, places, and events depicted in this documentation are fictitious. No association with any real company, organization, product, domain name, email address, logo, person, place, or event is intended or should be inferred.

**Reservation of Rights.** All other rights are reserved, and this notice does not grant any rights other than specifically described above, whether by implication, estoppel, or otherwise.

**Tools.** The Open Specifications do not require the use of Microsoft programming tools or programming environments in order for you to develop an implementation. If you have access to Microsoft programming tools and environments you are free to take advantage of them. Certain Open Specifications are intended for use in conjunction with publicly available standard specifications and network programming art, and assumes that the reader either is familiar with the aforementioned material or has immediate access to it.

*[MS-RXAD] — v20110204 Remote Experience Advertisement Protocol Specification* 

# **Revision Summary**

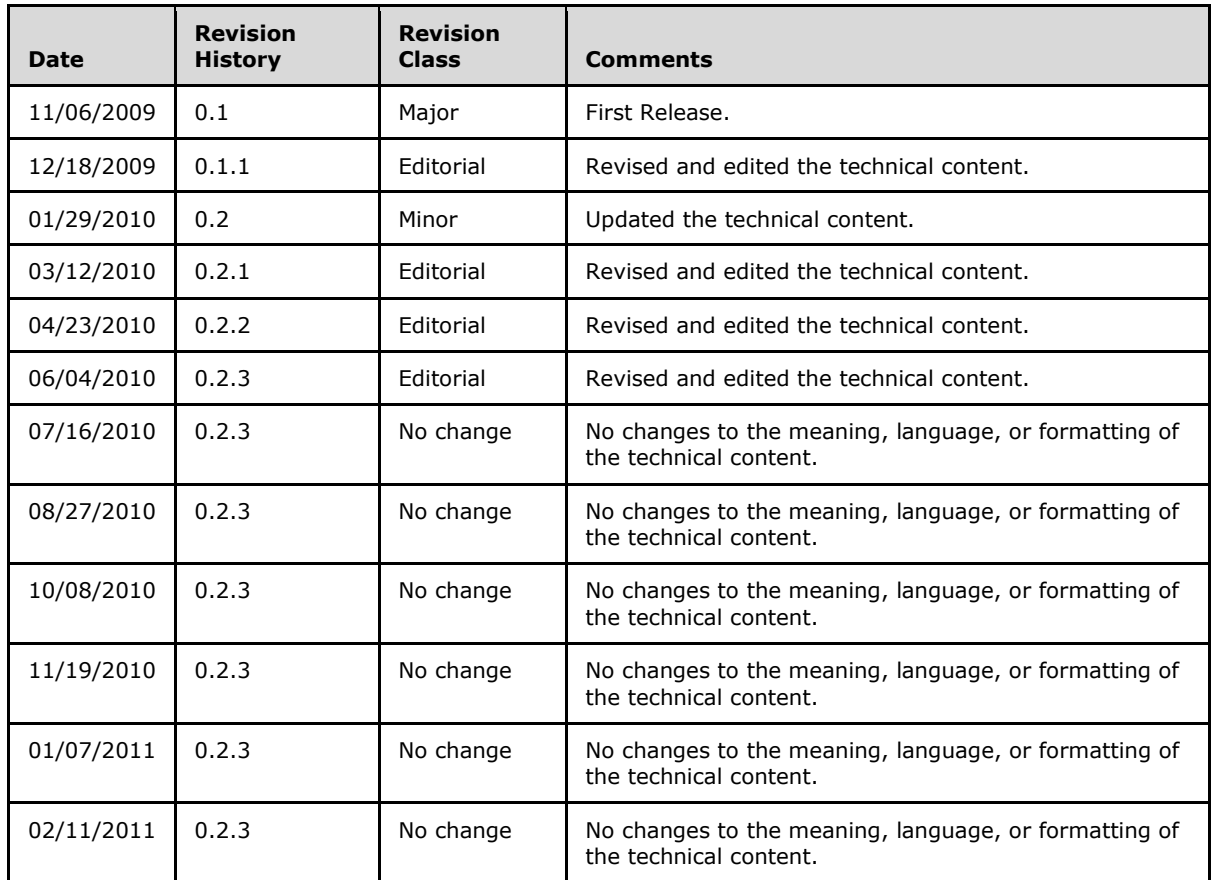

# **Contents**

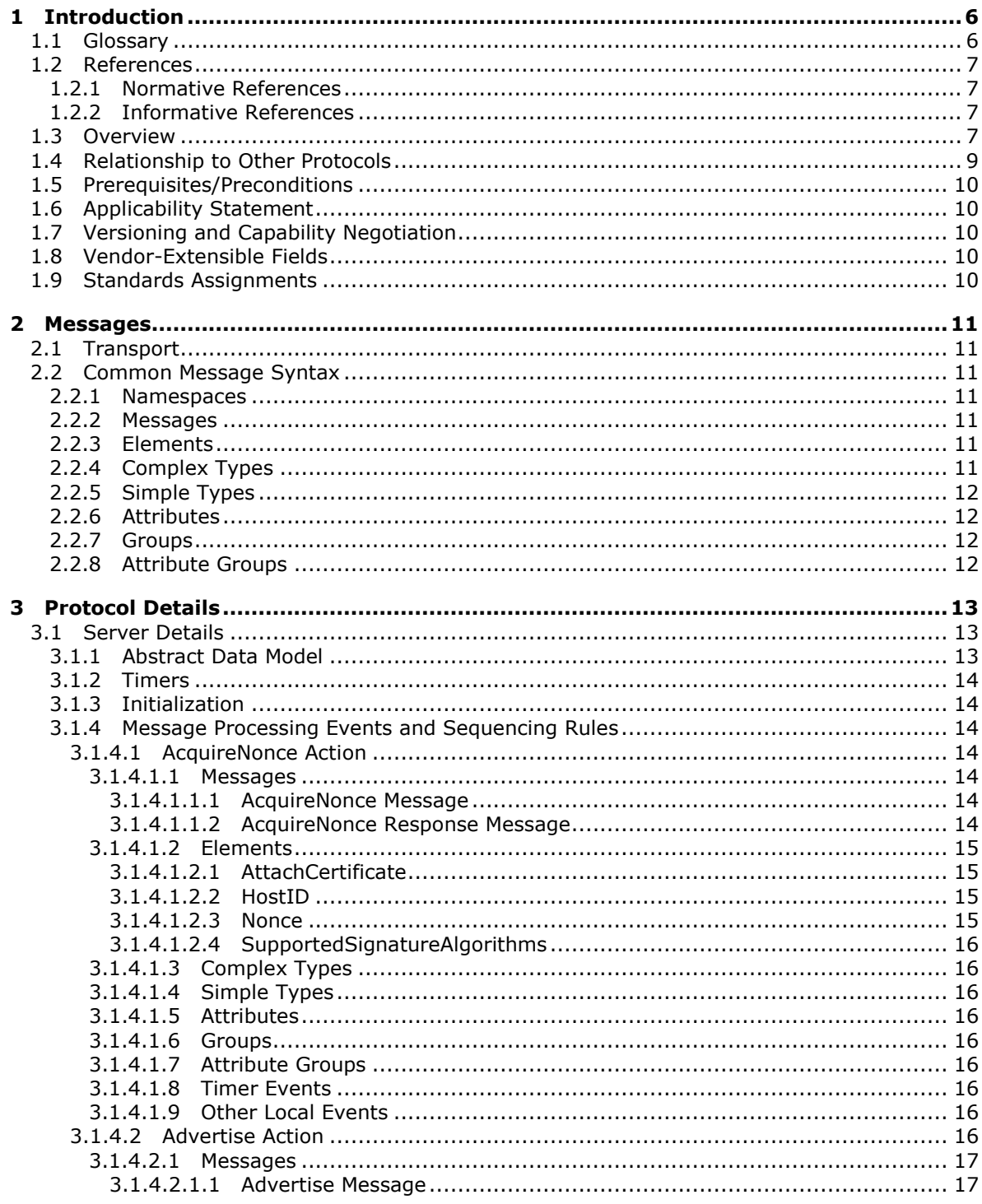

[MS-RXAD] — v20110204<br>Remote Experience Advertisement Protocol Specification

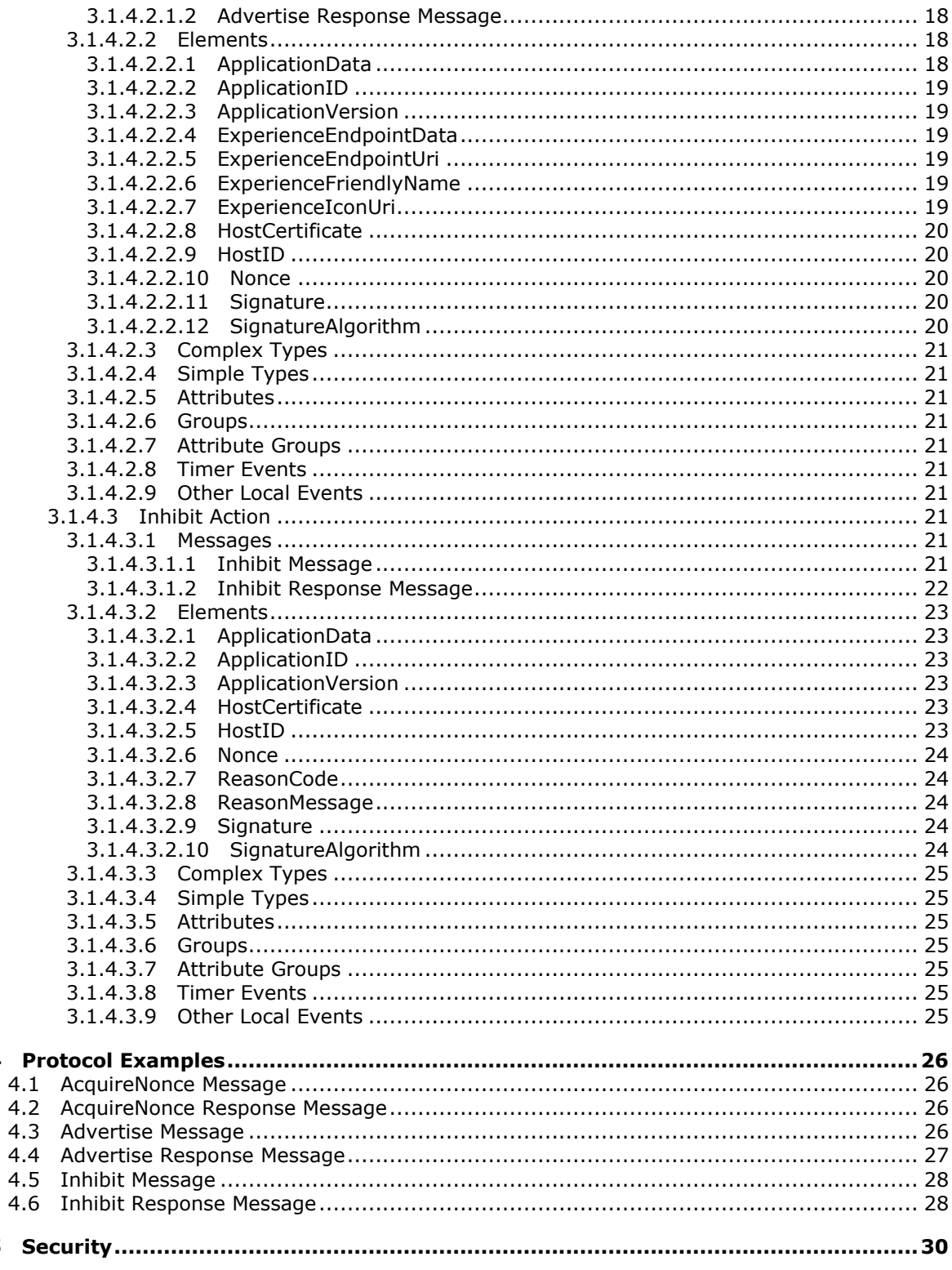

Copyright © 2011 Microsoft Corporation.

 $\overline{\mathbf{4}}$ 

 ${\bf 5}$ 

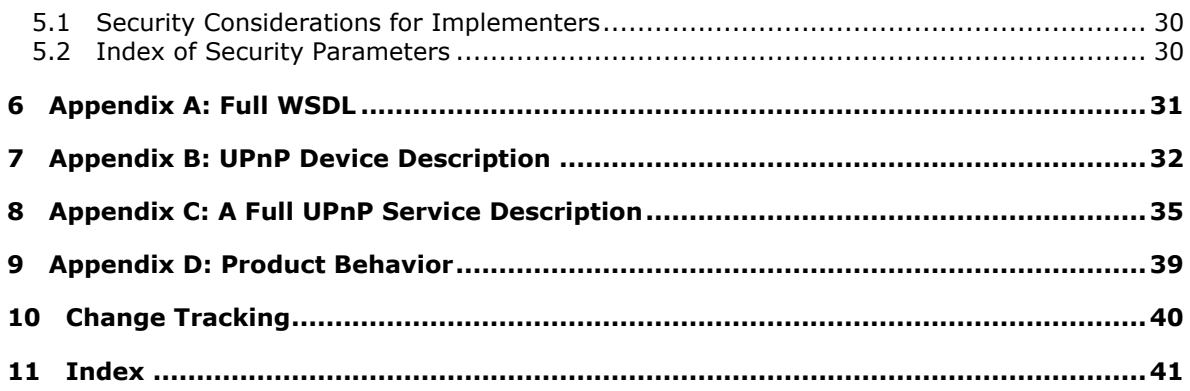

*Copyright © 2011 Microsoft Corporation.* 

# <span id="page-5-0"></span>**1 Introduction**

<span id="page-5-5"></span>This document specifies the Remote Experience Advertisement Protocol.

The Remote Experience Advertisement Protocol enables a Universal Plug and Play (UPnP) service implemented by a device to be used by the client to advertise available remote experience information to that device. This information specifies the type of experience, how to initiate the connection, and provides a host ID and host **[certificate](%5bMS-GLOS%5d.pdf)** along with other information.

This protocol is compliant with UPnP architecture and is implemented as an **[UPnP service](#page-6-4)** [\[UPNPARCH1\].](http://go.microsoft.com/fwlink/?LinkId=90554)

#### <span id="page-5-1"></span>**1.1 Glossary**

The following terms are defined in  $[MS-GLOS]$ :

<span id="page-5-4"></span>**certificate SOAP SOAP action SOAP body SOAP fault SOAP fault code SOAP fault detail SOAP header SOAP header block SOAP message Uniform Resource Locator (URL) URI Web Services Description Language (WSDL) XML XML namespace XML schema (XSD)**

The following terms are specific to this document:

**action:** An action is a remote procedure call from the control point to a particular service on the device.

**argument:** This is the parameter that can be sent with the Action request.

<span id="page-5-2"></span>**control point:** A control point can request action or query a variable on particular service published on the device.

**device:** A device can be any UPnP-enabled device.

- **experiences:** Refers to all the available types of remote experiences that are advertised to the device by a Control Point.
- **nonce:** A number that is used only once. This is typically implemented as a random number large enough that the probability of number reuse is extremely small. A **nonce** is used in authentication protocols to prevent replay attacks. For more information, see [\[RFC2617\].](http://go.microsoft.com/fwlink/?LinkId=90373)
- <span id="page-5-3"></span>**service description:** The UPnP description for a service defines actions and their arguments, and state variables and their data type, range, and event characteristics.

*[MS-RXAD] — v20110204 Remote Experience Advertisement Protocol Specification* 

*Copyright © 2011 Microsoft Corporation.* 

- <span id="page-6-6"></span>**service ID:** The service ID suffix defined by an UPnP Forum working committee or specified by an UPnP vendor must be less than 64 characters. This should be a Single URI.
- <span id="page-6-4"></span>**service or UPnP service:** An UPnP service is the set of rules that is required to be published by the device and they are advertised when the device is turned on all the available control points.
- <span id="page-6-5"></span>**service type:** Service type refers to the name of a particular service that is implemented on the device.
- <span id="page-6-8"></span>**SHOULD, MUST, SHOULD NOT, MUST NOT:** These terms (in all caps) are used as described in [\[RFC2119\].](http://go.microsoft.com/fwlink/?LinkId=90317) All statements of optional behavior use either MAY, SHOULD, or SHOULD NOT.

#### <span id="page-6-0"></span>**1.2 References**

#### <span id="page-6-1"></span>**1.2.1 Normative References**

We conduct frequent surveys of the normative references to assure their continued availability. If you have any issue with finding a normative reference, please contact [dochelp@microsoft.com.](mailto:dochelp@microsoft.com) We will assist you in finding the relevant information. Please check the archive site, [http://msdn2.microsoft.com/en-us/library/E4BD6494-06AD-4aed-9823-445E921C9624,](http://msdn2.microsoft.com/en-us/library/E4BD6494-06AD-4aed-9823-445E921C9624) as an additional source.

[RFC2119] Bradner, S., "Key words for use in RFCs to Indicate Requirement Levels", BCP 14, RFC 2119, March 1997, [http://www.ietf.org/rfc/rfc2119.txt](http://go.microsoft.com/fwlink/?LinkId=90317)

[RFC2617] Franks, J., Hallam-Baker, P., Hostetler, J., et al., "HTTP Authentication: Basic and Digest Access Authentication", RFC 2617, June 1999, [http://www.ietf.org/rfc/rfc2617.txt](http://go.microsoft.com/fwlink/?LinkId=90373)

[SOAP1.1] Box, D., Ehnebuske, D., Kakivaya, G., et al., "Simple Object Access Protocol (SOAP) 1.1", May 2000, [http://www.w3.org/TR/2000/NOTE-SOAP-20000508/](http://go.microsoft.com/fwlink/?LinkId=90520)

[UPNPARCH1] UPnP Forum, "UPnP Device Architecture 1.0", October 2008, [http://www.upnp.org/specs/arch/UPnP-arch-DeviceArchitecture-v1.0.pdf](http://go.microsoft.com/fwlink/?LinkId=90554)

[XMLNS] World Wide Web Consortium, "Namespaces in XML 1.0 (Second Edition)", August 2006, [http://www.w3.org/TR/REC-xml-names/](http://go.microsoft.com/fwlink/?LinkId=90602)

[XMLSCHEMA1] Thompson, H.S., Ed., Beech, D., Ed., Maloney, M., Ed., and Mendelsohn, N., Ed., "XML Schema Part 1: Structures", W3C Recommendation, May 2001, [http://www.w3.org/TR/2001/REC-xmlschema-1-20010502/](http://go.microsoft.com/fwlink/?LinkId=90608)

[XMLSCHEMA2] Biron, P.V., Ed. and Malhotra, A., Ed., "XML Schema Part 2: Datatypes", W3C Recommendation, May 2001, [http://www.w3.org/TR/2001/REC-xmlschema-2-20010502/](http://go.microsoft.com/fwlink/?LinkId=90610)

### <span id="page-6-2"></span>**1.2.2 Informative References**

<span id="page-6-9"></span><span id="page-6-7"></span>[MS-GLOS] Microsoft Corporation, ["Windows Protocols Master Glossary"](%5bMS-GLOS%5d.pdf), March 2007.

#### <span id="page-6-3"></span>**1.3 Overview**

The Remote Experience Advertisement Protocol is used for advertising experiences available at a host PC to a specific UPnP device. It is used for providing data required by the UPnP device to connect to the advertised experience. In addition to advertising, it can also revoke a previously advertised experience by announcing that an experience is currently unavailable. This protocol is a SOAP-based protocol that uses HTTP 1.1 as its transport.

*[MS-RXAD] — v20110204 Remote Experience Advertisement Protocol Specification* 

*Copyright © 2011 Microsoft Corporation.* 

The Remote Experience Advertisement Protocol provides for three actions: AcquireNonce, Advertise, and Inhibit. The AcquireNonce action provides the Nonce and signing information; this information is later used by the Advertise and Inhibit actions.

As specified in [\[UPNPARCH1\]](http://go.microsoft.com/fwlink/?LinkId=90554) section 3.1.1, each action of the protocol results in a pair of SOAP request and response messages in the network.

The following diagram illustrates a flow of Remote Experience Advertisement Protocol messages exchanged between the device and the **[control point](#page-5-2)**, when the Advertise action is achieved successfully.

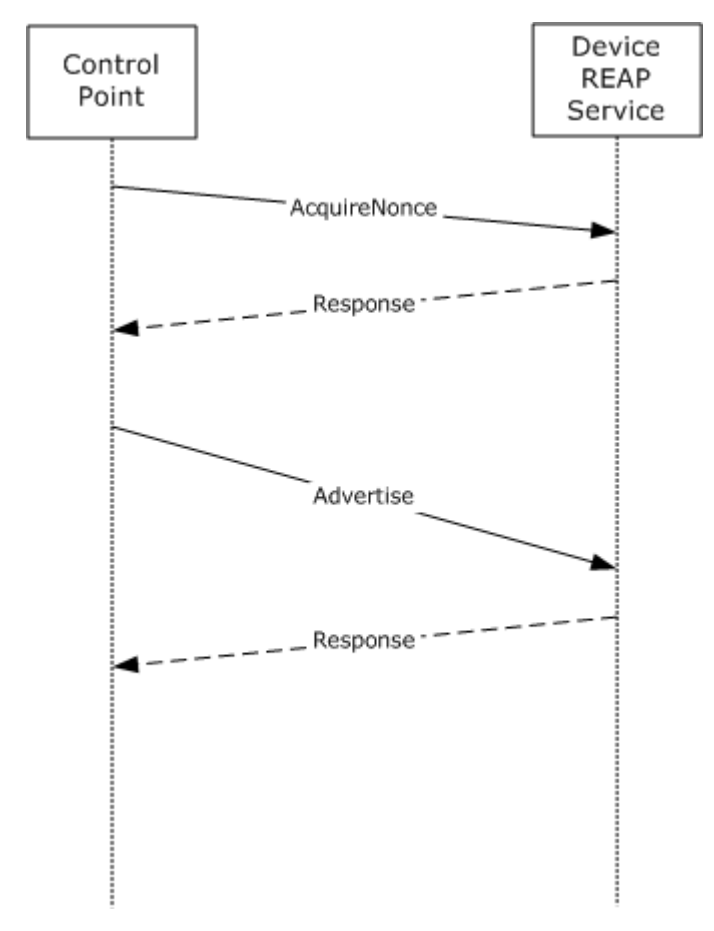

#### **Figure 1: Protocol message sequence diagram (Advertise action)**

The following diagram illustrates a flow of Remote Experience Advertisement Protocol messages exchanged between the device and the control point, when the previously advertised action is canceled successfully.

*Copyright © 2011 Microsoft Corporation.* 

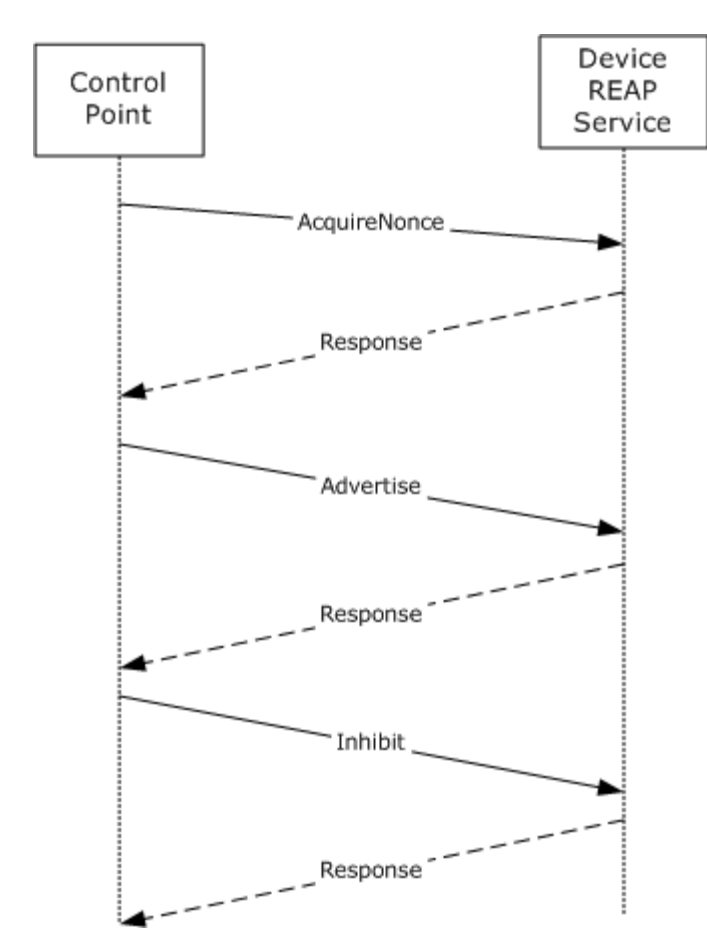

<span id="page-8-1"></span>**Figure 2: Protocol message sequence diagram (Inhibit action)**

### <span id="page-8-0"></span>**1.4 Relationship to Other Protocols**

The Remote Experience Advertisement Protocol uses SOAP over HTTP as shown in the following layering diagram:

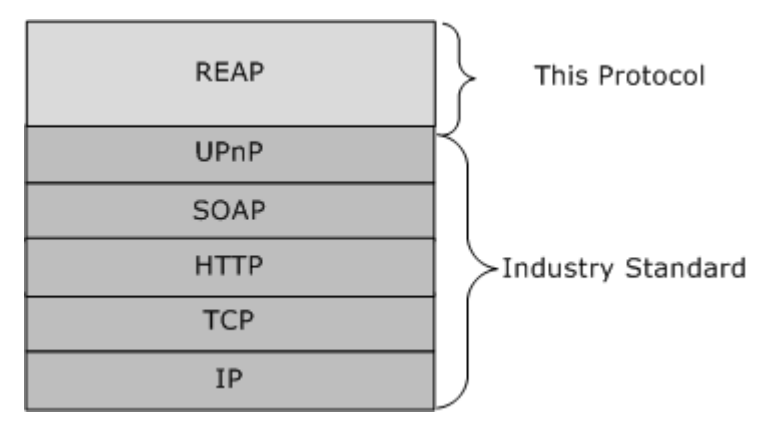

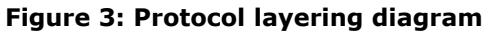

*[MS-RXAD] — v20110204 Remote Experience Advertisement Protocol Specification* 

*Copyright © 2011 Microsoft Corporation.* 

### <span id="page-9-0"></span>**1.5 Prerequisites/Preconditions**

<span id="page-9-6"></span>The Remote Experience Advertisement Protocol requires the support of an UPnP stack [\[UPNPARCH1\]](http://go.microsoft.com/fwlink/?LinkId=90554) on the device and the control point. Therefore, before the protocol is put into action, the device MUST take all of the prior UPnP steps, including the discovery of the device, device description, and the publication of the **[service description](#page-5-3)** as specified in [\[UPNPARCH1\].](http://go.microsoft.com/fwlink/?LinkId=90554) [Appendix B](#page-31-1) shows the UPnP service information of the protocol to be included in the device description. The **[service type](#page-6-5)** of the protocol is "msremotedexperience", the version number MUST be as specified in section  $1.7$  of this document, and the **[service ID](#page-6-6)** is "MSRX". [Appendix C](#page-34-1) shows the full UPnP service description of this protocol.

### <span id="page-9-1"></span>**1.6 Applicability Statement**

<span id="page-9-7"></span>The Remote Experience Advertisement Protocol is used to describe the available experience to the device from the PC which can also include information such as how to initiate a connection and provide a host ID and host certificate along with other useful information.

### <span id="page-9-2"></span>**1.7 Versioning and Capability Negotiation**

<span id="page-9-5"></span>This document specifies Remote Experience Advertisement Protocol version 1. The version number should be included where Remote Experience Advertisement Protocol service information is presented in the device description as specified in [\[UPNPARCH1\]](http://go.microsoft.com/fwlink/?LinkId=90554) section 2.3. See section [1.5](#page-9-6) for more details.

### <span id="page-9-3"></span>**1.8 Vendor-Extensible Fields**

<span id="page-9-9"></span><span id="page-9-8"></span>There are no vendor-extensible fields other than what is specified in [\[UPNPARCH1\].](http://go.microsoft.com/fwlink/?LinkId=90554)

### <span id="page-9-4"></span>**1.9 Standards Assignments**

There are no standards assignments other than what is specified in [\[UPNPARCH1\].](http://go.microsoft.com/fwlink/?LinkId=90554)

### <span id="page-10-0"></span>**2 Messages**

### <span id="page-10-1"></span>**2.1 Transport**

<span id="page-10-12"></span>The Remote Experience Advertisement Protocol does not specify a transport protocol beyond what is specified by [\[UPNPARCH1\].](http://go.microsoft.com/fwlink/?LinkId=90554)

### <span id="page-10-2"></span>**2.2 Common Message Syntax**

<span id="page-10-11"></span>This section contains common definitions used by this protocol. The syntax of the definitions uses **[XML schema](%5bMS-GLOS%5d.pdf)** as defined in [\[XMLSCHEMA1\]](http://go.microsoft.com/fwlink/?LinkId=90608) and [\[XMLSCHEMA2\].](http://go.microsoft.com/fwlink/?LinkId=90610)

### <span id="page-10-3"></span>**2.2.1 Namespaces**

<span id="page-10-10"></span>This specification defines and references various **[XML namespace](%5bMS-GLOS%5d.pdf)**s using the mechanisms specified in [\[XMLNS\].](http://go.microsoft.com/fwlink/?LinkId=90602) Although this specification associates a specific XML namespace prefix for each XML namespace that is used, the choice of any particular XML namespace prefix is implementationspecific and not significant for interoperability.

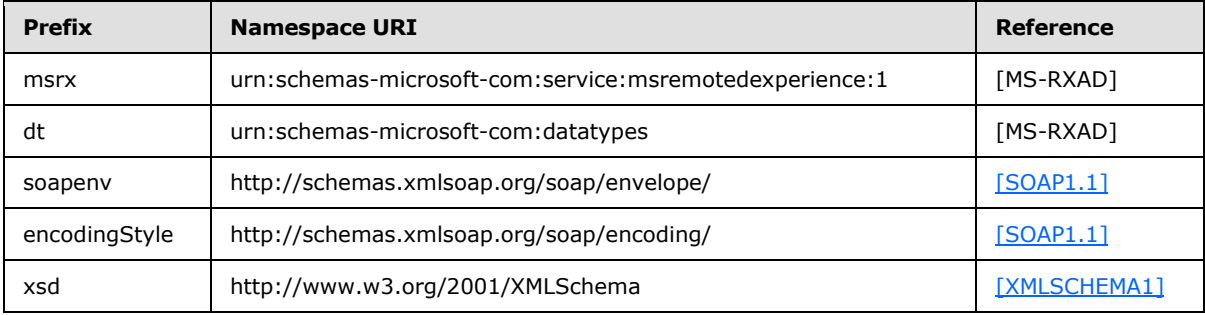

#### <span id="page-10-4"></span>**2.2.2 Messages**

<span id="page-10-9"></span>The Remote Experience Advertisement Protocol provides three actions: the AcquireNonce, Advertise, and Inhibit actions. The request and response messages for each Remote Experience Advertisement Protocol action MUST be expressed in XML using the SOAP 1.1 UPnP profile as specified in [\[UPNPARCH1\]](http://go.microsoft.com/fwlink/?LinkId=90554) section 3.1.1.

The details of each action can be found in section [3.1.4](#page-13-7) of this document.

#### <span id="page-10-5"></span>**2.2.3 Elements**

<span id="page-10-8"></span>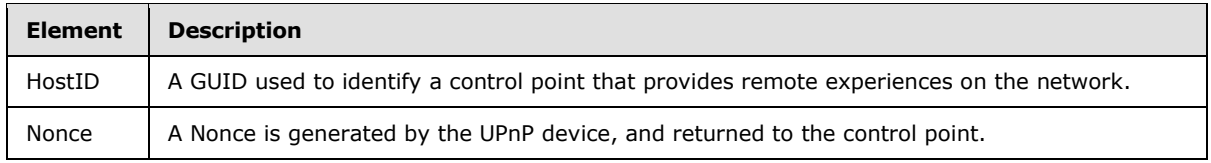

The following table summarizes the set of common XML schema element definitions defined by this specification. XML schema element definitions that are specific to a particular operation are described with the operation.

### <span id="page-10-6"></span>**2.2.4 Complex Types**

<span id="page-10-7"></span>None.

*[MS-RXAD] — v20110204 Remote Experience Advertisement Protocol Specification* 

### <span id="page-11-0"></span>**2.2.5 Simple Types**

<span id="page-11-7"></span><span id="page-11-5"></span>None.

#### <span id="page-11-1"></span>**2.2.6 Attributes**

<span id="page-11-6"></span>None.

### <span id="page-11-2"></span>**2.2.7 Groups**

<span id="page-11-4"></span>None.

#### <span id="page-11-3"></span>**2.2.8 Attribute Groups**

None.

*[MS-RXAD] — v20110204 Remote Experience Advertisement Protocol Specification* 

*Copyright © 2011 Microsoft Corporation.* 

# <span id="page-12-0"></span>**3 Protocol Details**

### <span id="page-12-1"></span>**3.1 Server Details**

#### <span id="page-12-2"></span>**3.1.1 Abstract Data Model**

<span id="page-12-3"></span>Upon each action, the control point sends the request message to the device, and the device returns a response or error message to the control point [\[UPNPARCH1\].](http://go.microsoft.com/fwlink/?LinkId=90554)

There are five states in the Remote Experience Advertisement Protocol:

- 1. Initial state
- 2. Host Nonce not set and Host not Advertised
- 3. Host Nonce set and Host not Advertised
- 4. Host Nonce not set and Host Advertised
- 5. Final state

In its Initial state, the control point is in the Host Nonce not set state and the Host not Advertised state.

The AcquireNonce action transitions the control point into the Host Nonce set state and the Host not Advertised state. At this point the host PC is ready to send an Advertise action if the remoted experience is available. In case the remote experience is not available, the host PC can send an Inhibit action, by informing the device when such an experience will be available.

Upon an Advertise action, the device enters the Host Nonce not set state and the Host Advertised state. If the control point is required to cancel the advertisement, then it can send an Inhibit action changing the state to an Initial state.

The following diagram provides an overview of the state machine.

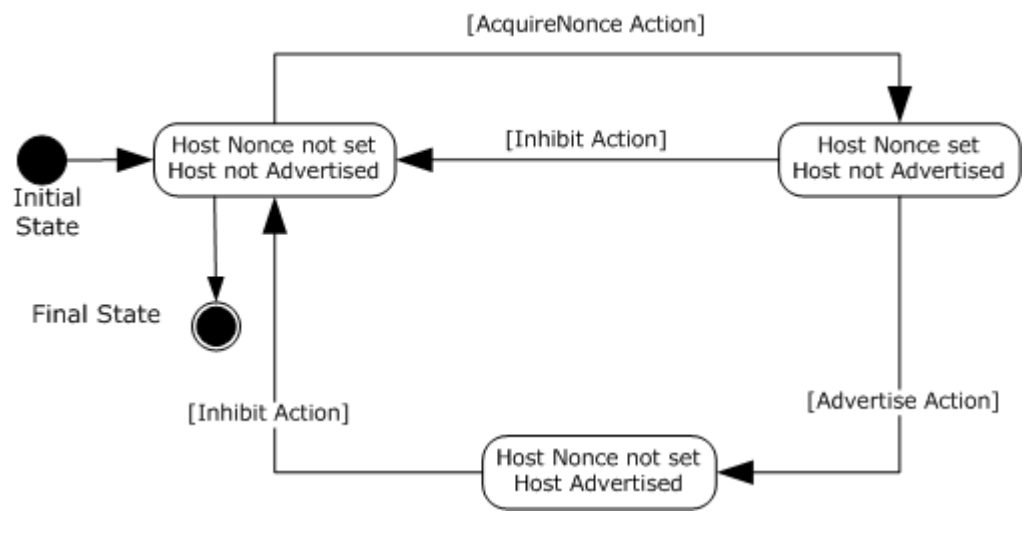

**Figure 4: Host State Machine**

*[MS-RXAD] — v20110204 Remote Experience Advertisement Protocol Specification* 

*Copyright © 2011 Microsoft Corporation.* 

#### <span id="page-13-0"></span>**3.1.2 Timers**

<span id="page-13-10"></span>The Remote Experience Advertisement Protocol does not specify anything beyond what is specified by [\[UPNPARCH1\].](http://go.microsoft.com/fwlink/?LinkId=90554)

#### <span id="page-13-1"></span>**3.1.3 Initialization**

<span id="page-13-9"></span><span id="page-13-7"></span>The Remote Experience Advertisement Protocol does not specify anything beyond what is specified by [\[UPNPARCH1\].](http://go.microsoft.com/fwlink/?LinkId=90554)

#### <span id="page-13-2"></span>**3.1.4 Message Processing Events and Sequencing Rules**

#### <span id="page-13-3"></span>**3.1.4.1 AcquireNonce Action**

<span id="page-13-8"></span>A control point MUST attach an <AcquireNonce> body to a Remote Experience Advertisement Protocol **[SOAP message](%5bMS-GLOS%5d.pdf)** that contains <HostId> element in order to instruct the device to send the Nonce and signing information in response.

#### <span id="page-13-4"></span>**3.1.4.1.1 Messages**

#### <span id="page-13-5"></span>**3.1.4.1.1.1 AcquireNonce Message**

The HTTP header MUST specify SOAPACTION as follows for an AcquireNonce action:

SOAPACTION: "urn:schemas-microsoft-com:service:msremotedexperience:1#AcquireNonce"

"urn:schemas-microsoft-com:service:msremotedexperience:1" is the service type as specified in device description in [Appendix B.](#page-31-1)

"AcquireNonce" is the **[SOAP action](%5bMS-GLOS%5d.pdf)**.

The following XML session shows an <AcquireNonce> and <HostId> in a SOAP message.

```
<soapenv:Envelope 
     xmlns:SOAP-ENV="http://schemas.xmlsoap.org/soap/envelope/" 
     soapenv:encodingStyle="http://schemas.xmlsoap.org/soap/encoding/">
<soapenv:Body>
    <msrx:AcquireNonce xmlns:msrx ="urn:schemas-microsoft-com:service:msremotedexperience:1">
    <HostId xmlns:dt="urn:schemas-microsoft-com:datatypes" dt:dt="string">
           A GUID used to identify a control point that provides remote experiences on the 
network
    </HostId>
    </m:AcquireNonce>
</soapenv:Body>
```
</ soapenv:Envelope>

### <span id="page-13-6"></span>**3.1.4.1.1.2 AcquireNonce Response Message**

The server MUST reply with a SOAP response message named <AcquireNonceResponse> that contains <Nonce>, <SupportedSignatureAlgorithms> and <AttachCertificate>.

*[MS-RXAD] — v20110204 Remote Experience Advertisement Protocol Specification* 

*Copyright © 2011 Microsoft Corporation.* 

The following XML session shows a <AcquireNonce>, <Nonce>, <SupportedSignatureAlgorithms> and <AttachCertificate> in a SOAP message.

#### [SOAP]

```
<soapenv:Envelope
         xmlns:soapenv="http://schemas.xmlsoap.org/soap/envelope/"
         soapenv:encodingStyle="http://schemas.xmlsoap.org/soap/encoding/">
            <soapenv:Body>
     <msrx:AcquireNonceResponse xmlns:msrx="urn:schemas-microsoft-
com:service:msremotedexperience:1">
          <Nonce>Nonce payload</Nonce>
           <SupportedSignatureAlgorithms> SignatureAlgorithms 
payload</SupportedSignatureAlgorithms>
          <AttachCertificate>Boolean value indicating if certificate is attached in 
Advertised/Inhibit action</AttachCertificate>
      </msrx:AcquireNonceResponse>
          </soapenv:Body>
</soapenv:Envelope>
```
### <span id="page-14-0"></span>**3.1.4.1.2 Elements**

#### <span id="page-14-1"></span>**3.1.4.1.2.1 AttachCertificate**

AttachCertificate is the element of type Boolean under an <AcquireNonce> SOAP body that is used to determine if the control point MUST send its full certificate in <Advertise> and <Inhibit> **[SOAP](%5bMS-GLOS%5d.pdf)  [body](%5bMS-GLOS%5d.pdf)**. If the UPnP device cannot store the control point's certificate, it can instead store a hash of the certificate and request that the control point send the full certificate with each <Advertise> and <Inhibit> SOAP body by setting this value to True. If the certificate is not required in those actions, then this value should be set to False.

<xs:element name="AttachCertificate" type="xs:boolean"/>

### <span id="page-14-2"></span>**3.1.4.1.2.2 HostID**

HostID is an element of type string under an <AcquireNonce>, <Advertise> and <Inhibit> SOAP body. It is a GUID used to identify a control point that provides remote experiences on the network. The HostID can be used by the UPnP device to group <ApplicationID> element in local user interface.

```
<xs:element name="HostID" type="xs:string" />
```
### <span id="page-14-3"></span>**3.1.4.1.2.3 Nonce**

Nonce is an element that contains a 4-byte unsigned integer under <AcquireNonceResponse>, <Advertise> and <Inhibit> messages generated by the UPnP Device. The Nonce is single use, and therefore <AcquireNonce> MUST be called prior to invoking an <Advertise> and <Inhibit> action.

```
<xs:element name="Nonce" type="xs:unsignedInt"/>
```
*[MS-RXAD] — v20110204 Remote Experience Advertisement Protocol Specification* 

*Copyright © 2011 Microsoft Corporation.* 

### <span id="page-15-0"></span>**3.1.4.1.2.4 SupportedSignatureAlgorithms**

SupportedSignatureAlgorithms is an element of type string under <Advertise> and <Inhibit> messages that allows the UPnP device to authenticate an <Advertise> action. To create the signature, the control point concatenates the action with all parameters in a UTF-8 encoded string, with the exception of the Signature and the HostCertificate parameters. The algorithm used is the same algorithm supplied in the <SignatureAlgorithm>.

<xs:element name="SupportedSignatureAlgorithms" type="xs:string"/>

### <span id="page-15-1"></span>**3.1.4.1.3 Complex Types**

None.

#### <span id="page-15-2"></span>**3.1.4.1.4 Simple Types**

None.

#### <span id="page-15-3"></span>**3.1.4.1.5 Attributes**

None.

### <span id="page-15-4"></span>**3.1.4.1.6 Groups**

None.

### <span id="page-15-5"></span>**3.1.4.1.7 Attribute Groups**

None.

### <span id="page-15-6"></span>**3.1.4.1.8 Timer Events**

The Remote Experience Advertisement Protocol does not specify anything beyond what is specified by [\[UPNPARCH1\].](http://go.microsoft.com/fwlink/?LinkId=90554)

### <span id="page-15-7"></span>**3.1.4.1.9 Other Local Events**

The Remote Experience Advertisement Protocol does not specify anything beyond what is specified by [\[UPNPARCH1\].](http://go.microsoft.com/fwlink/?LinkId=90554)

### <span id="page-15-8"></span>**3.1.4.2 Advertise Action**

<span id="page-15-9"></span>A client MUST attach an <Advertise> body to the Remote Experience Advertisement Protocol SOAP message that contains <Nonce>, <HostId>, <ApplicationId>, <ApplicationVersion>, <ApplicationData>, <HostFriendlyName>, <ExperienceFriendlyName>, <ExperienceIconUri>, < ExperienceEndpointData>, <SignatureAlgorithm>, <Signature> and <HostCertificate> in order to advertise an available remote experience to a UPnP device.

#### <span id="page-16-0"></span>**3.1.4.2.1 Messages**

#### <span id="page-16-1"></span>**3.1.4.2.1.1 Advertise Message**

The HTTP header MUST specify SOAPACTION header, as specified in [\[UPNPARCH1\]](http://go.microsoft.com/fwlink/?LinkId=90554) as follows for the Advertise action:

SOAPACTION: "urn:schemas-microsoft-com:service:msremotedexperience:1#Advertise"

"urn:schemas-microsoft-com:service:msremotedexperience:1" is service type which comes from the device description as specified in [Appendix B.](#page-31-1)

"Advertise" is the soap action.

The following XML shows an <Advertise> action sent by the client in a SOAP message.

[SOAP]

```
<soapenv:Envelope 
       xmlns:soapenv="http://schemas.xmlsoap.org/soap/envelope/" 
       soapenv:encodingStyle="http://schemas.xmlsoap.org/soap/encoding/">
       <soapenv:Body>
             <msrx:Advertise xmlns:msrx="urn:schemas-microsoft-
com:service:msremotedexperience:1">
                   <Nonce xmlns:dt="urn:schemas-microsoft-com:datatypes" dt:dt="ui4">
Nonce ID
                   </Nonce>
                  <HostId xmlns:dt="urn:schemas-microsoft-com:datatypes" dt:dt="string">
HostId
                   </HostId>
                  <ApplicationId xmlns:dt="urn:schemas-microsoft-com:datatypes" 
dt:dt="string">
ApplicationId
                   </ApplicationId>
                  <ApplicationVersion xmlns:dt="urn:schemas-microsoft-com:datatypes" 
dt:dt="string">
ApplicationVersion number
                   </ApplicationVersion>
                  <ApplicationData xmlns:dt="urn:schemas-microsoft-com:datatypes" 
dt:dt="string">
ApplicationData payload
                   </ApplicationData>
                  <HostFriendlyName xmlns:dt="urn:schemas-microsoft-com:datatypes" 
dt:dt="string">
HostFriendlyName payload
                   </HostFriendlyName>
                  <ExperienceFriendlyName xmlns:dt="urn:schemas-microsoft-com:datatypes" 
dt:dt="string">
ExperienceFriendlyName payload
                   </ExperienceFriendlyName>
                  <ExperienceIconUri xmlns:dt="urn:schemas-microsoft-com:datatypes" 
dt:dt="string">
ExperienceIconUri payload
                   </ExperienceIconUri>
                  <ExperienceEndpointUri xmlns:dt="urn:schemas-microsoft-com:datatypes" 
dt:dt="string">
ExperienceEndpointUri
```
*[MS-RXAD] — v20110204 Remote Experience Advertisement Protocol Specification* 

*Copyright © 2011 Microsoft Corporation.* 

*Release: Friday, February 4, 2011* 

*17 / 42*

```
 </ExperienceEndpointUri>
                  <ExperienceEndpointData xmlns:dt="urn:schemas-microsoft-com:datatypes" 
dt:dt="string">
ExperienceEndPointData payload
                   </ExperienceEndpointData>
<SignatureAlgorithm xmlns:dt="urn:schemas-microsoft-com:datatypes" dt:dt="string">
SignatureAlgorithm payload
</SignatureAlgorithm>
<Signature xmlns:dt="urn:schemas-microsoft-com:datatypes" dt:dt="string">
Signature payload
</Signature>
<HostCertificate xmlns:dt="urn:schemas-microsoft-com:datatypes" dt:dt="string">
HostCertificate payload
</HostCertificate>
             </msrx:Advertise>
       </soapenv:Body>
</soapenv:Envelope>
```
### <span id="page-17-0"></span>**3.1.4.2.1.2 Advertise Response Message**

The server MUST reply with a SOAP response message named <AdvertiseResponse>.

The "urn:schemas-microsoft-com:service:msremotedexperience:1" XML namespace SHOULD be specified in the <AdvertiseResponse> message.

The following XML session shows an <AdvertiseResponse> in a SOAP message.

#### [SOAP]

```
<soapenv:Envelope
  xmlns:soapenv="http://schemas.xmlsoap.org/soap/envelope/"
  soapenv:encodingStyle="http://schemas.xmlsoap.org/soap/encoding/">
  <soapenv:Body>
       <msrx:AdvertiseResponse xmlns:msrx="urn:schemas-microsoft-
com:service:msremotedexperience:1">
      </msrx:AdvertiseResponse>
  </soapenv:Body>
</soapenv:Envelope>
```
### <span id="page-17-1"></span>**3.1.4.2.2 Elements**

### <span id="page-17-2"></span>**3.1.4.2.2.1 ApplicationData**

ApplicationData is the element of type string under an <Advertise> and <Inhibit> SOAP body that contains any additional data specific to a remote application. This data SHOULD contain further information about why the application is offline as well when it may be expected to be online again.

```
<xs:element name="ApplicationData" type="xs:string"/>
```
*[MS-RXAD] — v20110204 Remote Experience Advertisement Protocol Specification* 

*Copyright © 2011 Microsoft Corporation.* 

### <span id="page-18-0"></span>**3.1.4.2.2.2 ApplicationID**

ApplicationID is a GUID element of type string under an <Advertise> and <Inhibit> SOAP body that is used to identify an application that will present remote experience endpoints. This ApplicationID can be used to group <ExperienceEndpointFriendlyName> element in the local user interface.

```
<xs:element name="ApplicationId" type="xs:string"/>
```
### <span id="page-18-1"></span>**3.1.4.2.2.3 ApplicationVersion**

ApplicationVersion is an element of type string under an <Advertise> and <Inhibit> SOAP body that contains version information specific to a remote application.

```
<xs:element name="ApplicationVersion" type="xs:string"/>
```
### <span id="page-18-2"></span>**3.1.4.2.2.4 ExperienceEndpointData**

ExperienceEndpointData is an element of type string under an <Advertise> SOAP body that contains any information specific to connecting to the remote experience. For example, this MAY contain credentials used by the UPnP device when connecting to the remote experience.

<xs:element name="ExperienceEndpointData" type="xs:string"/>

## <span id="page-18-3"></span>**3.1.4.2.2.5 ExperienceEndpointUri**

ExperienceEndpointUri is an element of type string under an <Advertise> SOAP body that contains a given path to where the UPnP device SHOULD connect to the remote experience.

<xs:element name=" ExperienceEndpointUri" type="xs:string"/>

### <span id="page-18-4"></span>**3.1.4.2.2.6 ExperienceFriendlyName**

ExperienceFriendlyName is an element of type string under an <Advertise> SOAP body that represents a specific remote experience inside of the application.

<xs:element name=" ExperienceFriendlyName" type="xs:string"/>

### <span id="page-18-5"></span>**3.1.4.2.2.7 ExperienceIconUri**

ExperienceIconUri is an element of type string under an <Advertise> SOAP body that gives a path to an image to be used in local user interface to represent the remote experience available on the control point.

*[MS-RXAD] — v20110204 Remote Experience Advertisement Protocol Specification* 

*Copyright © 2011 Microsoft Corporation.* 

<xs:element name="ExperienceIconUri" type="xs:string"/>

### <span id="page-19-0"></span>**3.1.4.2.2.8 HostCertificate**

HostCertificate is an element of type string under an <Advertise> and <Inhibit> SOAP body. It is provided by the control point when the UPnP device returns TRUE for the <AttachCertificate> parameter in <AcquireNonce>.

```
<xs:element name="HostCertificate" type="xs:string"/>
```
### <span id="page-19-1"></span>**3.1.4.2.2.9 HostID**

HostID is an element of type string under an <AcquireNonce>, <Advertise> and <Inhibit> SOAP body. It is a GUID used to identify a control point that provides remote experiences on the network. The HostID can be used by the UPnP device to group the <ApplicationID> element in the local user interface.

```
<xs:element name="HostId" type="xs:string"/>
```
### <span id="page-19-2"></span>**3.1.4.2.2.10 Nonce**

Nonce is an element that contains a 4-byte unsigned integer under an <AcquireNonceResponse>, <Advertise> and <Inhibit> messages generated by the UPnP Device. The Nonce is single use, and therefore <AcquireNonce> must be called prior to invoking an <Advertise> and <Inhibit> action.

```
<xs:element name="Nonce" type="xs:unsignedInt"/>
```
### <span id="page-19-3"></span>**3.1.4.2.2.11 Signature**

Signature allows the UPnP device to authenticate an <Advertise> action. To create the signature, the control point concatenates the action with all parameters in a UTF-8 encoded string, with the exception of the Signature and the HostCertificate parameters. The algorithm used MUST be the same algorithm supplied in the SignatureAlgorithm parameter.

<xs:element name="Signature" type="xs:string"/>

### <span id="page-19-4"></span>**3.1.4.2.2.12 SignatureAlgorithm**

SignatureAlgorithm is an element of type string under an <Advertise> and <Inhibit> SOAP body that contains the algorithm descriptor that the control point used to create a <Signature> selected from the list of SupportedSignatureAlgorithms retrieved in <AcquireNonce>.

<xs:element name="SupportedSignatureAlgorithm" type="xs:string"/>

*[MS-RXAD] — v20110204 Remote Experience Advertisement Protocol Specification* 

*Copyright © 2011 Microsoft Corporation.* 

### <span id="page-20-0"></span>**3.1.4.2.3 Complex Types**

None.

#### <span id="page-20-1"></span>**3.1.4.2.4 Simple Types**

None.

#### <span id="page-20-2"></span>**3.1.4.2.5 Attributes**

None.

#### <span id="page-20-3"></span>**3.1.4.2.6 Groups**

None.

### <span id="page-20-4"></span>**3.1.4.2.7 Attribute Groups**

None.

#### <span id="page-20-5"></span>**3.1.4.2.8 Timer Events**

The Remote Experience Advertisement Protocol does not specify anything beyond what is specified by [\[UPNPARCH1\].](http://go.microsoft.com/fwlink/?LinkId=90554)

### <span id="page-20-6"></span>**3.1.4.2.9 Other Local Events**

The Remote Experience Advertisement Protocol does not specify anything beyond what is specified by [\[UPNPARCH1\].](http://go.microsoft.com/fwlink/?LinkId=90554)

### <span id="page-20-7"></span>**3.1.4.3 Inhibit Action**

<span id="page-20-10"></span>A control point must attach an <Inhibit> body to the Remote Experience Advertisement Protocol SOAP message that contains <Nonce>, <HostId>, <ApplicationId>, <ApplicationVersion>, <ApplicationData>, <ReasonCode>, <ReasonMessage>, <SignatureAlgorithm>, <Signature> and <HostCertificate> in order to inform a UPnP device that a remote experience is unavailable.

### <span id="page-20-8"></span>**3.1.4.3.1 Messages**

#### <span id="page-20-9"></span>**3.1.4.3.1.1 Inhibit Message**

The HTTP header MUST specify SOAPACTION as follows for an Inhibit action:

SOAPACTION: "urn:schemas-microsoft-com:service:msremotedexperience:1#Inhibit"

"urn:schemas-microsoft-com:service:msremotedexperience:1" is the service type as specified in device description in  $\leq$  Appendix 7>.

"Inhibit" is the SOAP action.

The following XML shows the <Inhibit> action sent by the client in a SOAP message.

```
<soapenv:Envelope 
       xmlns:soapenv="http://schemas.xmlsoap.org/soap/envelope/" 
       soapenv:encodingStyle="http://schemas.xmlsoap.org/soap/encoding/">
```
*[MS-RXAD] — v20110204 Remote Experience Advertisement Protocol Specification* 

*Copyright © 2011 Microsoft Corporation.* 

```
 <soapenv:Body>
```

```
 <msrx:Inhibit xmlns:msrx="urn:schemas-microsoft-
com:service:msremotedexperience:1">
                  <Nonce xmlns:dt="urn:schemas-microsoft-com:datatypes" dt:dt="ui4">
                       Nonce ID \langle/Nonce>
                   <HostId xmlns:dt="urn:schemas-microsoft-com:datatypes" dt:dt="string">
HostId payload
                   </HostId>
                  <ApplicationId xmlns:dt="urn:schemas-microsoft-com:datatypes" 
dt:dt="string">
ApplicationId payload </ApplicationId>
                   <ApplicationVersion xmlns:dt="urn:schemas-microsoft-com:datatypes" 
dt:dt="string">
ApplicationVersion number
                   </ApplicationVersion>
                  <ApplicationData xmlns:dt="urn:schemas-microsoft-com:datatypes" 
dt:dt="string">
ApplicationData payload
                   </ApplicationData>
                  <ReasonCode xmlns:dt="urn:schemas-microsoft-com:datatypes" dt:dt="ui4">
ReasonCode for Inhibit
                   </ReasonCode>
                  <ReasonMessage xmlns:dt="urn:schemas-microsoft-com:datatypes" 
dt:dt="string">
ReasonMessage for Inhibit
                   </ReasonMessage>
<SignatureAlgorithm xmlns:dt="urn:schemas-microsoft-com:datatypes" dt:dt="string">
SignatureAlgorithm payload
</SignatureAlgorithm>
<Signature xmlns:dt="urn:schemas-microsoft-com:datatypes" dt:dt="string">
Signature payload
</Signature>
<HostCertificate xmlns:dt="urn:schemas-microsoft-com:datatypes" dt:dt="string">
HostCertificate payload
</HostCertificate>
             </msrx:Inhibit>
       </soapenv:Body>
```
#### </soapenv:Envelope>

#### <span id="page-21-0"></span>**3.1.4.3.1.2 Inhibit Response Message**

The server MUST reply with a SOAP response message named <InhibitResponse>.

The "urn:schemas-microsoft-com:service:msremotedexperience:1" XML namespace SHOULD be specified in the <InhibitResponse>.

The following XML session shows an <InhibitResponse> in a SOAP message.

[SOAP]

```
<soapenv:Envelope
  xmlns:soapenv="http://schemas.xmlsoap.org/soap/envelope/"
  soapenv:encodingStyle="http://schemas.xmlsoap.org/soap/encoding/">
  <soapenv:Body>
```
*[MS-RXAD] — v20110204 Remote Experience Advertisement Protocol Specification* 

```
 <msrx:InhibitResponse xmlns:msrx="urn:schemas-microsoft-
com:service:msremotedexperience:1">
     </msrx:InhibitResponse>
  </soapenv:Body>
</soapenv:Envelope>
```
### <span id="page-22-0"></span>**3.1.4.3.2 Elements**

### <span id="page-22-1"></span>**3.1.4.3.2.1 ApplicationData**

ApplicationData is the element of type string under an <Advertise> and <Inhibit> SOAP body that contains any additional data specific to a remote application. This data could contain further information about why the application is offline as well when it may be expected to be online again.

<xs:element name="ApplicationData" type="xs:string"/>

### <span id="page-22-2"></span>**3.1.4.3.2.2 ApplicationID**

ApplicationID is a GUID element of type string under an <Advertise> and <Inhibit> SOAP body that is used to identify an application that will present remoted experience endpoints. This ApplicationID can be used to group <ExperienceEndpointFriendlyName> element in the local UI.

```
<xs:element name="ApplicationId" type="xs:string"/>
```
### <span id="page-22-3"></span>**3.1.4.3.2.3 ApplicationVersion**

ApplicationVersion is an element of type string under an <Advertise> and <Inhibit> SOAP body that contains version information specific to a remote application.

<xs:element name="ApplicationVersion" type="xs:string"/>

### <span id="page-22-4"></span>**3.1.4.3.2.4 HostCertificate**

HostCertificate is an element of type string under an <Advertise> and <Inhibit> SOAP body. It is provided by the control point when the UPnP device returns TRUE for the <AttachCertificate> parameter in <AcquireNonce>.

<xs:element name="HostCertificate" type="xs:string"/>

### <span id="page-22-5"></span>**3.1.4.3.2.5 HostID**

HostID is an element of type string under an <AcquireNonce>, <Advertise> and <Inhibit> SOAP body. It is a GUID used to identify a control point that provides remoted experiences on the network. The HostID can be used by the UPnP device to group <ApplicationID> element in the local UI.

*[MS-RXAD] — v20110204 Remote Experience Advertisement Protocol Specification* 

*Copyright © 2011 Microsoft Corporation.* 

```
<xs:element name="HostId" type="xs:string"/>
```
### <span id="page-23-0"></span>**3.1.4.3.2.6 Nonce**

Nonce is an element that contains a 4-byte unsigned integer under an <AcquireNonceResponse>, <Advertise> and <Inhibit> messages generated by the UPnP device. The Nonce is single use, and therefore <AcquireNonce> must be called prior to invoking an <Advertise> and <Inhibit> action.

```
<xs:element name="Nonce" type="xs:unsignedInt"/>
```
### <span id="page-23-1"></span>**3.1.4.3.2.7 ReasonCode**

ReasonCode is an element of type 4-byte unsigned integer under an <Inhibit> SOAP body. This code can be used by the UPnP device to take a resultant action, (for example, reconnect or show an error screen). ReasonCode is <ApplicationId> element specific.

<xs:element name="ReasonCode" type="xs:unsignedInt"/>

### <span id="page-23-2"></span>**3.1.4.3.2.8 ReasonMessage**

ReasonMessage is an element of type string under an <Inhibit> SOAP body that contains human readable data as to why the Inhibit action was called. ReasonMessage is <ApplicationId> specific.

<xs:element name="ReasonMessage" type="xs:string"/>

### <span id="page-23-3"></span>**3.1.4.3.2.9 Signature**

The Signature element allows the UPnP device to authenticate an <Advertise> action. To create the signature, the control point concatenates the action with all parameters in a UTF-8 encoded string, with the exception of the Signature and the HostCertificate. The algorithm used is the same algorithm supplied in the SignatureAlgorithm parameter.

<xs:element name="Signature" type="xs:string"/>

### <span id="page-23-4"></span>**3.1.4.3.2.10 SignatureAlgorithm**

SignatureAlgorithm is an element of type string under an <Advertise> and <Inhibit> SOAP body that contains the algorithm descriptor that the control point used to create a <Signature> selected from the list of SupportedSignatureAlgorithms retrieved in <AcquireNonce>.

<xs:element name="SignatureAlgorithm" type="xs:string"/>

*[MS-RXAD] — v20110204 Remote Experience Advertisement Protocol Specification* 

*Copyright © 2011 Microsoft Corporation.* 

### <span id="page-24-0"></span>**3.1.4.3.3 Complex Types**

None.

### <span id="page-24-1"></span>**3.1.4.3.4 Simple Types**

None.

### <span id="page-24-2"></span>**3.1.4.3.5 Attributes**

None.

### <span id="page-24-3"></span>**3.1.4.3.6 Groups**

None.

### <span id="page-24-4"></span>**3.1.4.3.7 Attribute Groups**

### <span id="page-24-5"></span>**3.1.4.3.8 Timer Events**

The Remote Experience Advertisement Protocol does not specify anything beyond what is specified by [\[UPNPARCH1\].](http://go.microsoft.com/fwlink/?LinkId=90554)

### <span id="page-24-6"></span>**3.1.4.3.9 Other Local Events**

The Remote Experience Advertisement Protocol does not specify anything beyond what is specified by [\[UPNPARCH1\].](http://go.microsoft.com/fwlink/?LinkId=90554)

*[MS-RXAD] — v20110204 Remote Experience Advertisement Protocol Specification* 

# <span id="page-25-0"></span>**4 Protocol Examples**

<span id="page-25-7"></span>In this section a complete message exchange is shown between the server and client consisting of following messages.

### <span id="page-25-1"></span>**4.1 AcquireNonce Message**

<span id="page-25-4"></span>The control point sends a POST method in the following format to the device to invoke <AcquireNonce> action on control point service.

```
<soapenv:Envelope 
      xmlns:SOAP-ENV="http://schemas.xmlsoap.org/soap/envelope/" 
       soapenv:encodingStyle="http://schemas.xmlsoap.org/soap/encoding/">
< soapenv:Body>
    <msrx:AcquireNonce xmlns:msrx ="urn:schemas-microsoft com:service:msremotedexperience:1">
    <HostId xmlns:dt="urn:schemas-microsoft-com:datatypes" dt:dt="string">
     uuid:0b8f6d8f-a1a0-4be2-b5b0-d7b49de0cf6c
     </HostId>
    </m:AcquireNonce>
</ soapenv:Body>
</ soapenv:Envelope>
```
### <span id="page-25-2"></span>**4.2 AcquireNonce Response Message**

The service must complete invoking the action and respond within 30 seconds in the form of a <AcquireNonceResponse>.

```
<soapenv:Envelope
         xmlns:soapenv="http://schemas.xmlsoap.org/soap/envelope/"
         soapenv:encodingStyle="http://schemas.xmlsoap.org/soap/encoding/">
              <soapenv:Body>
       <msrx:AcquireNonceResponse xmlns:msrx="urn:schemas-microsoft-
com:service:msremotedexperience:1">
             <Nonce>1288959994</Nonce>
             <SupportedSignatureAlgorithms>rSASSA-PSS-Default-
Identifier</SupportedSignatureAlgorithms>
            <AttachCertificate>0</AttachCertificate>
       </msrx:AcquireNonceResponse>
             </soapenv:Body>
</soapenv:Envelope>
```
### <span id="page-25-3"></span>**4.3 Advertise Message**

<span id="page-25-6"></span>The control point gets information from the <AcquireNonceResponse> SOAP envelope and invokes the <Advertise> action informing the UPnP device that a remote experience is available for use along with all the necessary information required for connecting to a remote experience.

```
<soapenv:Envelope 
      xmlns:soapenv="http://schemas.xmlsoap.org/soap/envelope/" 
       soapenv:encodingStyle="http://schemas.xmlsoap.org/soap/encoding/">
      <soapenv:Body>
            <msrx:Advertise xmlns:msrx="urn:schemas-microsoft-
com:service:msremotedexperience:1">
```
*[MS-RXAD] — v20110204 Remote Experience Advertisement Protocol Specification* 

*Copyright © 2011 Microsoft Corporation.* 

```
 <Nonce xmlns:dt="urn:schemas-microsoft-com:datatypes" dt:dt="ui4">
                         1391218849
                   </Nonce>
                  <HostId xmlns:dt="urn:schemas-microsoft-com:datatypes" dt:dt="string">
                         uuid:0b8f6d8f-a1a0-4be2-b5b0-d7b49de0cf6c
                   </HostId>
                  <ApplicationId xmlns:dt="urn:schemas-microsoft-com:datatypes" 
dt:dt="string">
                         uuid:f1c65f7a-c321-413d-9801-4194ebf29308
                   </ApplicationId>
                  <ApplicationVersion xmlns:dt="urn:schemas-microsoft-com:datatypes" 
dt:dt="string">
                         pc3.0.0
                   </ApplicationVersion>
                  <ApplicationData xmlns:dt="urn:schemas-microsoft-com:datatypes" 
dt:dt="string">
                         version=dv1.5.0,dv2.0.0;wolmac=001FC65F88DD;
                   </ApplicationData>
                  <HostFriendlyName xmlns:dt="urn:schemas-microsoft-com:datatypes" 
dt:dt="string">
                   </HostFriendlyName>
                  <ExperienceFriendlyName xmlns:dt="urn:schemas-microsoft-com:datatypes" 
dt:dt="string">
                         Windows® 7
                   </ExperienceFriendlyName>
                  <ExperienceIconUri xmlns:dt="urn:schemas-microsoft-com:datatypes" 
dt:dt="string">
                   </ExperienceIconUri>
                  <ExperienceEndpointUri xmlns:dt="urn:schemas-microsoft-com:datatypes" 
dt:dt="string">
                         xsp://192.168.0.140:3390/
                   </ExperienceEndpointUri>
                  <ExperienceEndpointData xmlns:dt="urn:schemas-microsoft-com:datatypes" 
dt:dt="string">
                         user=Mcx2-PPATHAN-TEST;passwordlength=20;encryptedpassword=Y0F7Mczi…
                   </ExperienceEndpointData>
<SignatureAlgorithm xmlns:dt="urn:schemas-microsoft-com:datatypes" dt:dt="string">
             rSASSA-PSS-Default-Identifier
</SignatureAlgorithm>
KegL+aHl+SyVUZgCrTPJZ28FfhB/iS8XVi6ji2rVkr6WGv2U5hyxgmkB+rdVLEe1pNWD…
<Signature xmlns:dt="urn:schemas-microsoft-com:datatypes" dt:dt="string">
</Signature>
<HostCertificate xmlns:dt="urn:schemas-microsoft-com:datatypes" dt:dt="string">
AAABAANiMIIDXjCCAkagAwIBAgIQE5KP0u8h/J9KFqxEKBZLNjANBgkqhkiG9w0BAQU…
</HostCertificate>
             </msrx:Advertise>
       </soapenv:Body>
</soapenv:Envelope>
```
### <span id="page-26-0"></span>**4.4 Advertise Response Message**

The device returns an HTTP:response for the <Advertise> action in the form of an <AdvertiseResponse>.

```
<soapenv:Envelope
   xmlns:soapenv="http://schemas.xmlsoap.org/soap/envelope/"
   soapenv:encodingStyle="http://schemas.xmlsoap.org/soap/encoding/">
   <soapenv:Body>
```
*[MS-RXAD] — v20110204 Remote Experience Advertisement Protocol Specification* 

*Copyright © 2011 Microsoft Corporation.* 

```
 <msrx:AdvertiseResponse xmlns:msrx="urn:schemas-microsoft-
com:service:msremotedexperience:1">
      </msrx:AdvertiseResponse>
  </soapenv:Body>
</soapenv:Envelope>
```
### <span id="page-27-0"></span>**4.5 Inhibit Message**

<span id="page-27-2"></span>The following Inhibit message informs the UPnP device that a remote experience is unavailable.

```
<soapenv:Envelope 
       xmlns:soapenv="http://schemas.xmlsoap.org/soap/envelope/" 
       soapenv:encodingStyle="http://schemas.xmlsoap.org/soap/encoding/">
       <soapenv:Body>
             <msrx:Inhibit xmlns:msrx="urn:schemas-microsoft-
com:service:msremotedexperience:1">
                   <Nonce xmlns:dt="urn:schemas-microsoft-com:datatypes" dt:dt="ui4">
                         1391218849
                   </Nonce>
                  <HostId xmlns:dt="urn:schemas-microsoft-com:datatypes" dt:dt="string">
                         uuid:0b8f6d8f-a1a0-4be2-b5b0-d7b49de0cf6c
                   </HostId>
                  <ApplicationId xmlns:dt="urn:schemas-microsoft-com:datatypes" 
dt:dt="string">
                         uuid:f1c65f7a-c321-413d-9801-4194ebf29308
                   </ApplicationId>
                  <ApplicationVersion xmlns:dt="urn:schemas-microsoft-com:datatypes" 
dt:dt="string">
                         pc3.0.0
                   </ApplicationVersion>
                  <ApplicationData xmlns:dt="urn:schemas-microsoft-com:datatypes" 
dt:dt="string">
                         version=dv1.5.0,dv2.0.0;wolmac=001FC65F88DD;
                   </ApplicationData>
                  <ReasonCode xmlns:dt="urn:schemas-microsoft-com:datatypes" dt:dt="ui4">
                   </ReasonCode>
                  <ReasonMessage xmlns:dt="urn:schemas-microsoft-com:datatypes" 
dt:dt="string">
                   </ReasonMessage>
<SignatureAlgorithm xmlns:dt="urn:schemas-microsoft-com:datatypes" dt:dt="string">
            rSASSA-PSS-Default-Identifier
</SignatureAlgorithm>
KegL+aHl+SyVUZgCrTPJZ28FfhB/iS8XVi6ji2rVkr6WGv2U5hyxgmkB+rdVLEe1pNWD…
<Signature xmlns:dt="urn:schemas-microsoft-com:datatypes" dt:dt="string">
</Signature>
<HostCertificate xmlns:dt="urn:schemas-microsoft-com:datatypes" dt:dt="string">
AAABAANiMIIDXjCCAkagAwIBAgIQE5KP0u8h/J9KFqxEKBZLNjANBgkqhkiG9w0BAQU…
</HostCertificate>
             </msrx:Inhibit>
       </soapenv:Body>
</soapenv:Envelope>
```
### <span id="page-27-1"></span>**4.6 Inhibit Response Message**

<span id="page-27-3"></span>The response to inhibit message is as follows.

*[MS-RXAD] — v20110204 Remote Experience Advertisement Protocol Specification* 

*Copyright © 2011 Microsoft Corporation.* 

```
<soapenv:Envelope
  xmlns:soapenv="http://schemas.xmlsoap.org/soap/envelope/"
  soapenv:encodingStyle="http://schemas.xmlsoap.org/soap/encoding/">
  <soapenv:Body>
      <msrx:InhibitResponse xmlns:msrx="urn:schemas-microsoft-
com:service:msremotedexperience:1">
     </msrx:InhibitResponse>
  </soapenv:Body>
</soapenv:Envelope>
```
*Copyright © 2011 Microsoft Corporation.* 

# <span id="page-29-0"></span>**5 Security**

### <span id="page-29-1"></span>**5.1 Security Considerations for Implementers**

<span id="page-29-3"></span>The Remote Experience Advertisement Protocol does not specify anything beyond what is specified by [\[UPNPARCH1\].](http://go.microsoft.com/fwlink/?LinkId=90554)

### <span id="page-29-2"></span>**5.2 Index of Security Parameters**

<span id="page-29-4"></span>None.

*[MS-RXAD] — v20110204 Remote Experience Advertisement Protocol Specification* 

*Copyright © 2011 Microsoft Corporation.* 

# <span id="page-30-0"></span>**6 Appendix A: Full WSDL**

<span id="page-30-1"></span>There is no WSDL for this protocol. For UPnP the equivalent to WSDL is the UPnP device and service descriptions as detailed in [Appendix B](#page-31-1) and [C](#page-34-1) respectively.

*[MS-RXAD] — v20110204 Remote Experience Advertisement Protocol Specification* 

# <span id="page-31-0"></span>**7 Appendix B: UPnP Device Description**

<span id="page-31-1"></span>The following is a sample service information of the Remote Experience Advertisement Protocol that a device description should include as a part of the device's service list.

The default namespace "urn:schemas-upnp-org:device-1-0" is as specified in [\[UPNPARCH1\]](http://go.microsoft.com/fwlink/?LinkId=90554) sections 2.1 and 2.6.

```
<?xml version='1.0'?>
<root xmlns="urn:schemas-upnp-org:device-1-0"
          xmlns:pnpx="http://schemas.microsoft.com/windows/pnpx/2005/11">
<specVersion>
      <major>1</major>
       <minor>0</minor>
     </specVersion>
<device> 
<pnpx:X_deviceCategory>MediaDevices</pnpx:X_deviceCategory>
  <deviceType>urn:schemas-microsoft-com:device:MediaCenterExtenderMFD:1</deviceType>
   <friendlyName>Xbox 360 Media Center Extender</friendlyName>
   <manufacturer>Microsoft Corporation</manufacturer>
   <manufacturerURL>http://www.xbox.com/</manufacturerURL>
   <modelDescription>Xbox 360 Media Center Extender</modelDescription>
   <modelName>Xbox 360</modelName>
   <modelNumber></modelNumber>
   <modelURL>http://go.microsoft.com/fwlink/?LinkID=53081</modelURL>
  <serialNumber></serialNumber>
  <UDN>uuid:10000000-0000-0000-0200-00125A702E78</UDN>
   <UPC></UPC>
   <iconList>
         <icon>
           <mimetype>image/jpeg</mimetype>
           <width>48</width>
           <height>48</height>
          <depth>24</depth>
           <url>/IconSM.jpg</url>
        \langle/icon\rangle <icon>
           <mimetype>image/jpeg</mimetype>
           <width>120</width>
           <height>120</height>
           <depth>24</depth>
           <url>/IconLRG.jpg</url>
         </icon>
         <icon>
           <mimetype>image/png</mimetype>
           <width>48</width>
           <height>48</height>
           <depth>24</depth>
           <url>/IconSM.png</url>
         </icon>
         <icon>
           <mimetype>image/png</mimetype>
           <width>120</width>
           <height>120</height>
           <depth>24</depth>
           <url>/IconLRG.png</url>
         </icon>
```
*[MS-RXAD] — v20110204 Remote Experience Advertisement Protocol Specification* 

*Copyright © 2011 Microsoft Corporation.* 

```
 <icon>
           <mimetype>image/png</mimetype>
           <width>152</width>
           <height>152</height>
           <depth>24</depth>
           <url>/IconMCE.png</url>
        \langle/icon\rangle </iconList>
   <serviceList>
         <service>
           <serviceType>urn:schemas-microsoft-com:service:NULL:1</serviceType>
           <serviceId>urn:microsoft-com:serviceId:NULL</serviceId>
           <SCPDURL>/XD/NULL.xml</SCPDURL>
           <controlURL>/UD/?0</controlURL>
           <eventSubURL/>
         </service>
       </serviceList>
   <deviceList>
       <device xmlns:mcx="http://schemas.microsoft.com/windows/mcx/2007/06" 
xmlns:nss="urn:schemas-microsoft-com:WMPNSS-1-0">
     <pnpx:X_compatibleId>MICROSOFT_MCX_0001</pnpx:X_compatibleId>
     <pnpx:X_deviceCategory>MediaDevices</pnpx:X_deviceCategory>
     <mcx:pakVersion>dv2.0.0</mcx:pakVersion>
     <mcx:supportedHostVersions>pc2.0.0</mcx:supportedHostVersions>
    <nss:X_magicPacketSendSupported>1</nss:X_magicPacketSendSupported>
     <deviceType>urn:schemas-microsoft-com:device:MediaCenterExtender:1</deviceType>
     <friendlyName>Xbox 360 Media Center Extender</friendlyName>
     <manufacturer>Microsoft Corporation</manufacturer>
     <manufacturerURL>http://www.microsoft.com/</manufacturerURL>
     <modelDescription>Xbox 360 Media Center Extender</modelDescription>
     <modelName>Xbox 360</modelName>
     <modelNumber></modelNumber>
     <modelURL>http://go.microsoft.com/fwlink/?LinkID=53081</modelURL>
     <serialNumber></serialNumber>
     <UDN>uuid:20000000-0000-0000-0200-00125A702E78</UDN>
     <UPC></UPC>
     <iconList>
         <icon>
           <mimetype>image/jpeg</mimetype>
           <width>48</width>
           <height>48</height>
           <depth>24</depth>
           <url>/IconSM.jpg</url>
         </icon>
         <icon>
           <mimetype>image/jpeg</mimetype>
           <width>120</width>
           <height>120</height>
           <depth>24</depth>
           <url>/IconLRG.jpg</url>
         </icon>
         <icon>
           <mimetype>image/png</mimetype>
           <width>48</width>
           <height>48</height>
           <depth>24</depth>
           <url>/IconSM.png</url>
         </icon>
```
*Copyright © 2011 Microsoft Corporation.* 

*Release: Friday, February 4, 2011* 

<icon>

```
 <mimetype>image/png</mimetype>
             <width>120</width>
             <height>120</height>
             <depth>24</depth>
             <url>/IconLRG.png</url>
          \langleicon\rangle <icon>
             <mimetype>image/png</mimetype>
             <width>152</width>
             <height>152</height>
             <depth>24</depth>
             <url>/IconMCE.png</url>
          </icon>
        </iconList>
     <serviceList> 
           <service>
             <serviceType>urn:schemas-microsoft-com:service:msremotedexperience:1</serviceType>
            <\!\!{\tt serviceId}\!\!>\!\!{\tt urn:} {\tt scheme} {\tt scienceI} \verb+td:\\ \verb+www:echemas-microsoft-com:} {\tt serviceId}: \verb+MSRX+ / {\tt serviceId} \verb+ <SCPDURL>/XD/msremotedexperience.xml</SCPDURL>
             <controlURL>/UD/?2</controlURL>
             <eventSubURL/>
          </service>
        </serviceList>
    </device>
   </deviceList>
 </device>
\langleroot\rangle
```
*Copyright © 2011 Microsoft Corporation.* 

## <span id="page-34-0"></span>**8 Appendix C: A Full UPnP Service Description**

<span id="page-34-1"></span>The following is a sample service description of the Remote Experience Advertisement Protocol that the device is required to publish before the protocol takes action as a part of the prerequisite, as specified in section  $1.5$ .

The default namespace "urn:schemas-upnp-org:service-1-0" is as specified in [\[UPNPARCH1\]](http://go.microsoft.com/fwlink/?LinkId=90554) sections 2.3 and 2.7.

```
<?xml version='1.0'?>
<scpd xmlns="urn:schemas-upnp-org:service-1-0">
<specVersion>
      <major>1</major>
      <minor>0</minor>
     </specVersion>
<actionList>
       <action>
        <name>AcquireNonce</name>
         <argumentList>
           <argument>
             <name>HostId</name>
             <direction>in</direction>
            <relatedStateVariable>A_ARG_TYPE_EndpointID</relatedStateVariable>
          </argument>
           <argument>
             <name>Nonce</name>
             <direction>out</direction>
             <relatedStateVariable>A_ARG_TYPE_Nonce</relatedStateVariable>
          </argument>
           <argument>
             <name>SupportedSignatureAlgorithms</name>
             <direction>out</direction>
             <relatedStateVariable>A_ARG_TYPE_SignAlgorithmList</relatedStateVariable>
          </argument>
           <argument>
             <name>AttachCertificate</name>
             <direction>out</direction>
             <relatedStateVariable>A_ARG_TYPE_Bool</relatedStateVariable>
          </argument>
         </argumentList>
       </action>
       <action>
         <name>Advertise</name>
         <argumentList>
           <argument>
             <name>Nonce</name>
             <direction>in</direction>
             <relatedStateVariable>A_ARG_TYPE_Nonce</relatedStateVariable>
          </argument>
           <argument>
            <name>HostId</name>
             <direction>in</direction>
             <relatedStateVariable>A_ARG_TYPE_EndpointID</relatedStateVariable>
          </argument>
           <argument>
             <name>ApplicationId</name>
```
*[MS-RXAD] — v20110204 Remote Experience Advertisement Protocol Specification* 

*Copyright © 2011 Microsoft Corporation.* 

```
 <direction>in</direction>
       <relatedStateVariable>A_ARG_TYPE_EndpointID</relatedStateVariable>
    </argument>
     <argument>
       <name>ApplicationVersion</name>
       <direction>in</direction>
       <relatedStateVariable>A_ARG_TYPE_Version</relatedStateVariable>
    </argument>
     <argument>
       <name>ApplicationData</name>
       <direction>in</direction>
       <relatedStateVariable>A_ARG_TYPE_AnyString</relatedStateVariable>
    </argument>
     <argument>
       <name>HostFriendlyName</name>
       <direction>in</direction>
       <relatedStateVariable>A_ARG_TYPE_Name</relatedStateVariable>
    </argument>
     <argument>
       <name>ExperienceFriendlyName</name>
       <direction>in</direction>
       <relatedStateVariable>A_ARG_TYPE_Name</relatedStateVariable>
    </argument>
     <argument>
       <name>ExperienceIconUri</name>
       <direction>in</direction>
       <relatedStateVariable>A_ARG_TYPE_Uri</relatedStateVariable>
    </argument>
     <argument>
       <name>ExperienceEndpointUri</name>
       <direction>in</direction>
       <relatedStateVariable>A_ARG_TYPE_Uri</relatedStateVariable>
    </argument>
     <argument>
       <name>ExperienceEndpointData</name>
       <direction>in</direction>
       <relatedStateVariable>A_ARG_TYPE_AnyString</relatedStateVariable>
    </argument>
     <argument>
       <name>SignatureAlgorithm</name>
       <direction>in</direction>
       <relatedStateVariable>A_ARG_TYPE_SignAlgorithm</relatedStateVariable>
    </argument>
     <argument>
       <name>Signature</name>
       <direction>in</direction>
       <relatedStateVariable>A_ARG_TYPE_Signature</relatedStateVariable>
    </argument>
     <argument>
       <name>HostCertificate</name>
       <direction>in</direction>
       <relatedStateVariable>A_ARG_TYPE_Certificate</relatedStateVariable>
    </argument>
   </argumentList>
 </action>
 <action>
   <name>Inhibit</name>
   <argumentList>
     <argument>
```
*Copyright © 2011 Microsoft Corporation.* 

*Release: Friday, February 4, 2011* 

*36 / 42*

```
<name>Nonce</name>
            <direction>in</direction>
            <relatedStateVariable>A_ARG_TYPE_Nonce</relatedStateVariable>
         </argument>
          <argument>
            <name>HostId</name>
            <direction>in</direction>
            <relatedStateVariable>A_ARG_TYPE_EndpointID</relatedStateVariable>
         </argument>
          <argument>
            <name>ApplicationId</name>
            <direction>in</direction>
            <relatedStateVariable>A_ARG_TYPE_EndpointID</relatedStateVariable>
         </argument>
          <argument>
            <name>ApplicationVersion</name>
            <direction>in</direction>
            <relatedStateVariable>A_ARG_TYPE_Version</relatedStateVariable>
         </argument>
          <argument>
            <name>ApplicationData</name>
            <direction>in</direction>
            <relatedStateVariable>A_ARG_TYPE_AnyString</relatedStateVariable>
         </argument>
          <argument>
            <name>ReasonCode</name>
            <direction>in</direction>
            <relatedStateVariable>A_ARG_TYPE_ReasonCode</relatedStateVariable>
         </argument>
          <argument>
            <name>ReasonMessage</name>
            <direction>in</direction>
            <relatedStateVariable>A_ARG_TYPE_AnyString</relatedStateVariable>
         </argument>
          <argument>
            <name>SignatureAlgorithm</name>
            <direction>in</direction>
            <relatedStateVariable>A_ARG_TYPE_SignAlgorithm</relatedStateVariable>
         </argument>
          <argument>
            <name>Signature</name>
            <direction>in</direction>
            <relatedStateVariable>A_ARG_TYPE_Signature</relatedStateVariable>
         </argument>
          <argument>
            <name>HostCertificate</name>
            <direction>in</direction>
            <relatedStateVariable>A_ARG_TYPE_Certificate</relatedStateVariable>
         </argument>
        </argumentList>
      </action>
    </actionList>
<serviceStateTable>
      <stateVariable sendEvents='no'>
        <name>A_ARG_TYPE_EndpointID</name>
        <dataType>string</dataType>
      </stateVariable>
      <stateVariable sendEvents='no'>
        <name>A_ARG_TYPE_Nonce</name>
```
*Copyright © 2011 Microsoft Corporation.* 

*Release: Friday, February 4, 2011* 

*37 / 42*

```
 <dataType>ui4</dataType>
       </stateVariable>
       <stateVariable sendEvents='no'>
         <name>A_ARG_TYPE_SignAlgorithmList</name>
         <dataType>string</dataType>
       </stateVariable>
       <stateVariable sendEvents='no'>
        <name>A_ARG_TYPE_Bool</name>
         <dataType>boolean</dataType>
       </stateVariable>
       <stateVariable sendEvents='no'>
         <name>A_ARG_TYPE_Version</name>
         <dataType>string</dataType>
       </stateVariable>
       <stateVariable sendEvents='no'>
         <name>A_ARG_TYPE_AnyString</name>
         <dataType>string</dataType>
       </stateVariable>
       <stateVariable sendEvents='no'>
        <name>A_ARG_TYPE_Name</name>
         <dataType>string</dataType>
       </stateVariable>
       <stateVariable sendEvents='no'>
         <name>A_ARG_TYPE_Uri</name>
         <dataType>string</dataType>
       </stateVariable>
       <stateVariable sendEvents='no'>
         <name>A_ARG_TYPE_SignAlgorithm</name>
         <dataType>string</dataType>
       </stateVariable>
       <stateVariable sendEvents='no'>
         <name>A_ARG_TYPE_Signature</name>
         <dataType>string</dataType>
       </stateVariable>
       <stateVariable sendEvents='no'>
         <name>A_ARG_TYPE_Certificate</name>
         <dataType>string</dataType>
       </stateVariable>
       <stateVariable sendEvents='no'>
         <name>A_ARG_TYPE_ReasonCode</name>
         <dataType>ui4</dataType>
       </stateVariable>
     </serviceStateTable>
</scpd>
```
*Copyright © 2011 Microsoft Corporation.* 

# <span id="page-38-0"></span>**9 Appendix D: Product Behavior**

<span id="page-38-1"></span>The information in this specification is applicable to the following Microsoft products or supplemental software. References to product versions include released service packs:

- Windows Vista® operating system
- **Windows**® 7 operating system

Exceptions, if any, are noted below. If a service pack or Quick Fix Engineering (QFE) number appears with the product version, behavior changed in that service pack or QFE. The new behavior also applies to subsequent service packs of the product unless otherwise specified. If a product edition appears with the product version, behavior is different in that product edition.

Unless otherwise specified, any statement of optional behavior in this specification that is prescribed using the terms SHOULD or SHOULD NOT implies product behavior in accordance with the SHOULD or SHOULD NOT prescription. Unless otherwise specified, the term MAY implies that the product does not follow the prescription.

*[MS-RXAD] — v20110204 Remote Experience Advertisement Protocol Specification* 

# <span id="page-39-0"></span>**10 Change Tracking**

<span id="page-39-1"></span>No table of changes is available. The document is either new or has had no changes since its last release.

*[MS-RXAD] — v20110204 Remote Experience Advertisement Protocol Specification* 

*Copyright © 2011 Microsoft Corporation.* 

# <span id="page-40-0"></span>**11 Index**

#### **A**

[Abstract data model](#page-12-3) 13 AcquireNonce [action](#page-13-8) 14 [example](#page-25-4) 26 [AcquireNonceResponse example](#page-25-5) 26 Advertise [action](#page-15-9) 16 [example](#page-25-6) 26 [AdvertiseResponse example](#page-26-1) 27 [Applicability](#page-9-7) 10 [Attribute groups](#page-11-4) 12 **[Attributes](#page-11-5) 12** 

### **C**

[Capability negotiation](#page-9-5) 10 [Change tracking](#page-39-1) 40 [Complex types](#page-10-7) 11

#### **D**

[Data model -](#page-12-3) abstract 13

### **E**

Examples [AcquireNonce](#page-25-4) 26 [AcquireNonceResponse](#page-25-5) 26 [Advertise](#page-25-6) 26 [AdvertiseResponse](#page-26-1) 27 [Inhibit](#page-27-2) 28 [InhibitResponse](#page-27-3) 28 [overview](#page-25-7) 26

#### **F**

Fields - [vendor-extensible](#page-9-8) 10 [Full WSDL](#page-30-1) 31

#### **G**

[Glossary](#page-5-4) 6 [Groups](#page-11-6) 12

#### **I**

Implementer - [security considerations](#page-29-3) 30 [Index of security parameters](#page-29-4) 30 [Informative references](#page-6-7) 7 Inhibit [action](#page-20-10) 21 [example](#page-27-2) 28 [InhibitResponse example](#page-27-3) 28 [Initialization](#page-13-9) 14 [Introduction](#page-5-5) 6

#### **M**

Messages [AcquireNonce action](#page-13-8) 14 [Advertise action](#page-15-9) 16 [attribute groups](#page-11-4) 12 [attributes](#page-11-5) 12 [complex types](#page-10-7) 11 [elements](#page-10-8) 11 [enumerated](#page-10-9) 11 [groups](#page-11-6) 12 [Inhibit action](#page-20-10) 21 [namespaces](#page-10-10) 11 [simple types](#page-11-7) 12 [syntax](#page-10-11) 11 [transport](#page-10-12) 11

#### **N**

[Namespaces](#page-10-10) 11 [Normative references](#page-6-8) 7

#### **O**

[Overview \(synopsis\)](#page-6-9) 7

#### **P**

Parameters - [security index](#page-29-4) 30 [Preconditions](#page-9-6) 10 [Prerequisites](#page-9-6) 10 **[Product behavior](#page-38-1) 39** 

#### **R**

References [informative](#page-6-7) 7 [normative](#page-6-8) 7 [Relationship to other protocols](#page-8-1) 9

### **S**

**Security** [implementer considerations](#page-29-3) 30 [parameter index](#page-29-4) 30 [Simple types](#page-11-7) 12 [Standards assignments](#page-9-9) 10 Syntax - [messages -](#page-10-11) overview 11

#### **T**

[Timers](#page-13-10) 14 [Tracking changes](#page-39-1) 40 [Transport](#page-10-12) 11 Types [complex](#page-10-7) 11 [simple](#page-11-7) 12

#### **U**

UPnP

*[MS-RXAD] — v20110204 Remote Experience Advertisement Protocol Specification* 

*Copyright © 2011 Microsoft Corporation.* 

[device description](#page-31-1) 32 [service description](#page-34-1) 35

### **V**

[Vendor-extensible fields](#page-9-8) 10 [Versioning](#page-9-5) 10

#### **W**

**[WSDL](#page-30-1) 31** 

*[MS-RXAD] — v20110204 Remote Experience Advertisement Protocol Specification* 

*Copyright © 2011 Microsoft Corporation.*